## **История на промените**

#### **2024-03-21:**

Към метод **CreateOrder** бе добавена възможност за задаване на ценова листа за редовете в поръчката. За целта, към **OI** обектите, съдържащи информация за редовете, бе добавено ново поле **PriceListCode**. В него трябва да се подаде кода на ценовата листа, ако се посочва конкретна такава. Ако полето е празно, системата ще зададе стандартната ценова листа, както досега.

#### **2023-12-19:**

Към метод **GetArticles** бе добавен нов входен параметър **IsQtyByWarehouses.** Чрез него се указва, дали да се връщат информация и за наличностите на артикулите, разбити по складове (а не само общата наличност). За целта, към **AI** обектите, съдържащи информация за артикулите, бе добавено ново поле **Qties**. То представлява списък от **QI** обекти с информация за наличностите по складове. Също така, към **BI** обектите, съдържащи информация за партидите, бе добавено ново поле **ID\_Warehouse**. То съдържа IDто на склада за съответната партида. Новостите са описани в тялото на метода.

#### **2023-12-12:**

Добавени са следните нови типове плащания за ползване в метод **CreateOrder**:

- **7 PayPal**;
- **8 b-Payment**;
- **9 myPOS**;
- **10 B2B**.

# **2023-12-06:**

Методът **GetArticles** бе надграден да позволява задаване на валутата, в която да се връщат цените на артикулите. За целта, към заявката бе добавено ново поле **Currency**. То поддържа следните стойности:

- null цените се връщат в **BGN**;
- празен стринг цените се връщат във валутите, в които са зададени;
- 3-буквен ISO код цените се връщат в подадената валута.

### **2023-11-16:**

Методът **CreateOrder** бе надграден да позволява задаване на валутата, в която са цените в поръчката. За целта, към заявката бе добавено ново поле **Currency**. В него трябва да се подаде 3-буквения ISO код на валутата. Ако не е зададено се счита, че цените са в **BGN**.

#### **2023-10-17:**

Методът **CreateOrder** бе надграден да позволява задаване на фактурна информация към поръчката. За целта, към заявката бе добавено ново поле **InvoiceData**. То е от тип **InvData** и съдържа полетата, необходими за издаване на фактура. Новостите са описани в тялото на метода.

#### **2023-07-30:**

Добавен е нов метод **GetOrderProcessings**, който връща информация за обработките на поръчките в **Bizzio**. Към момента се връща информация за сайт статусите и/или за спедициите на поръчките в **Bizzio**, след конкретна дата и час или за конкретни поръчки.

# **2023-07-18:**

Бе добавена поддръжка за работа със сайтовете от **E-commerce** модулите в **Bizzio**. За целта бяха добавени няколко нови методи за прочитане на номенклатурни обекти и бяха направени промени във вече съществуващи методи. Беше добавена и допълнителна секция в началото на документацията с обобщено описание на интеграцията на **E-commerce**.

Добавен е нов метод **GetPropGroups**, който връща информация за групите от характеристики, ползвани в сайтовете.

Добавен е нов метод **GetSiteGroups**, който връща информация за артикулните групи, дефинирани за конкретен сайт.

Методът **GetProps** бе надграден да връща типа на обектите, за които е предназначена всяка характеристика, както и позицията й. За целта, към **Prop** обектите, съдържащи информация за характеристиките, бяха добавени новите полета **ObjType** и **Pos**. **ObjType** е от изброен тип, като възможните му стойности са изредени в описанието на метода.

Методът **GetArticles** бе надграден да връща само артикулите, регистрирани в конкретен сайт. За целта, към заявката бе добавено ново поле **ID\_Site**. Ако е подададено, за артикулите и партидите се връща допълнителна сайт информация. Новостите са описани в тялото на метода.

Методът **GetArticles** бе надграден да връща регистрацииите на артикулите в съответния сайт. Всеки артикул от номенклатурата може да бъде регистриран в съответна група на сайта, при което се генерира и съответно ID. За целта, към **AI** обектите, съдържащи информация за артикулите, бе добавено ново поле **SiteArticles**. То представлява списък от **SA** обекти с информация за регистрацията. Новостите са описани в тялото на метода.

Методът **GetArticles** бе надграден да връща характеристиките от сайтовете за артикулите и партидите. За целта, към **AI** и **BI** обектите, съдържащи информация за артикулите и партидите, бе добавено ново поле **SiteProps**. То представлява списък от **SP** обекти с информация за характеристиките. Новостите са описани в тялото на метода.

Методът **CreateOrder** бе надграден да отчита параметрите на конкретен сайт. За целта, към заявката бе добавено ново поле **ID\_Site**. Ако е подададено, повечето от настройките за поръчката се четат от зададеното за сайта (складове, ценови листи, плащания, спедиция и др.).

Добавен бе нов тип плащане **Stripe** с код **6**.

### **2023-07-12:**

Добавен е нов метод **GetProps**, който връща информация за дефинициите на характеристиките и възможните им стойности.

#### **2023-07-10:**

Методът **GetArticles** бе надграден да връща ID-тата на прикачените файлове към артикулите. За целта, към **FI** обектите, съдържащи информация за прикачените файлове, бе добавено ново поле **ID**. Новото поле е предназначено за намиране на съответствия при изграждане на редиректите при миграция на сайтове.

#### **2023-04-22:**

Методът **CreateOrder** бе надграден да позволява задаване на отстъпка към редовете. За целта, към **OI** обектите, съдържащи информация за редовете на поръчката, е добавено ново поле **Discount**.

#### **2023-04-19:**

Методът **CreateOrder** бе надграден да задава допълнителен телефон към контактната информация на поръчката. За целта, към заявката бе добавено ново поле **Phone**, информация за което е дадена по-долу в описанието на метода.

#### **2023-04-09:**

Методът **CreateOrder** бе надграден да задава типът на спедицията за редовете в поръчката. За целта, към заявката бе добавено нов поле **ShippingMode**, информация за което е дадена по-долу в описанието на метода.

Методът **GetArticles** бе надграден да приема филтът по производители на артикулите. За целта, към заявката бе добавено ново поле **ProducerCodes**, информация за което е дадена по-долу в описанието на метода.

### **2023-03-16:**

Методът **CreateOrder** бе надграден да задава няколко нови параметъра на поръчката. За целта, към заявката бяха добавени следните нови полета:

- **CompanyCode** Код на наша фирма за поръчката;
- **UserCode** Код на потребител, създал поръчката;
- **Province** Област за контакта на поръчката;
- **GPS\_Latitude** Ширина за GPS координати за контакта на поръчката;
- **GPS\_Longitude** Дължина за GPS координати за контакта на поръчката;
- **ShippingDate** Дата на спедиция на поръчката.

Добавен бе нов тип плащане **BNP\_Paribas** с код **5**.

#### **2022-10-27:**

Методът **GetArticles** бе надграден да връща информация за партидите на артикулите, поддържащи такива. За целта, към **AI** обектите бе добавено ново **Batches**, съдържащо списък от **BI** елементи с данните за партидите. Също така, към обекта **GetArticlesResponse** бе добавено ново поле **PropCodes\_Batch**, съдържащо списък с кодовете на допълнителните характеристики на партидите (полето е подобно по смисъл и поведение на **PropCodes**).

Методът **CreateOrder** бе надграден да позволява поръчка на конкретна партида от артикул. За целта, към **OI** обектите, съдържащи информация за редовете на поръчката, е добавено ново поле **ID\_Batch**.

### **2022-09-27:**

Методът **CreateOrder** бе надграден да позволява търсене на клиентите и по email и телефон (освен стандартното по код). Новостите са описани в секцията на метода.

Добавен е нов тип плащане **ePay** с код **4**.

### **2022-08-01:**

Към метод **GetArticles** бе добавен нов входен параметър **IsCars.** Чрез него се указва, дали да се връщат информация за автомобилите от автокаталога, асоциирани към артикулите. Новостите са описани в секцията на метода.

### **2022-07-23:**

Методът **CreateOrder** бе надграден да позволява задаване на характеристики към поръчката. За целта, към заявката бе добавено ново поле **Props**, което представлява списък от **PV** обекти, съдържащи информация за характеристиките.

#### **2022-06-23:**

Методът **CreateOrder** бе надграден да позволява създаване на ненамерени артикули. За целта, към **OI** обектите, съдържащи информация за редовете на поръчката, е добавено ново поле **ArticleData**. То е от тип **ACI** и съдържа информацията за създаване на артикула, ако не е намерен. Ако в съответният профил ще се създават артикули, **ArticleData** трябва да се попълва винаги иначе следва да е null.

Методът **CreateOrder** бе надграден да позволява задаване на агент към поръчката. За целта, към полетата на заявката бе добавено ново **ArticleCode**. То съдържа кода на агента и е опционално. Агентите могат да се ползват например за диференциране на сайта, от който идва поръчката.

#### **2022-02-17:**

Добавен е нов метод **GetOrderStates**, който връща информация за Bizzio статуса на поръчките.

# **2022-02-02:**

Добавен е нов метод **GetArticleGroups**, който връща информация за артикулните групи.

## **2022-01-21:**

Към метод **GetArticles** бе добавен нов входен параметър **IsFiles.** Чрез него се указва, дали да се връщат информация за прикачените файлове към артикулите. Новостите са описани в секцията на метода.

# **2020-02-12:**

Бе изчистена схемата за наименоване на артикулите, както и задаването на характеристиките им. Информацията е добавена в началото на описанието на метод **GetArticles**.

# **Общи положения**

#### **Описание:**

Интерфейсът представлява WCF Web service, който е SOAP базиран. Той предоставя набор от методи, чрез който да се извършват определени операции. Името на метода, който трябва да се извика, се задава в стандартен хедър на заявката с име SOAPAction и стойност http://tempuri.org/IRiznShopExtService/[име на метода], напр.:

SOAPAction: "http://tempuri.org/IRiznShopExtService/GetArticles"

Всеки request изисква аутентикация, която се изпраща в тялото му по формата на потребителски хедър, наречен от нас Authentication (описан е по-долу). Всеки response има стандартна част, в която се връща информация за евентуална грешка (ErrorCode/ErrorMessage/ErrorType -> код/текст/тип) и конкретна част, зависеща от съответния метод.

# **Хедър за аутентикация**

#### **Описание:**

Всяка заявка трябва да съдържа хедър за аутентикация. Той е наименован Authentication и съдържа следните полета:

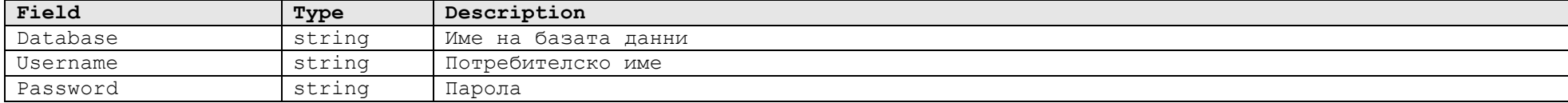

# **Кодове за грешка**

#### **Описание:**

ErrorCode = 0 означава успешен резултат, като възможните грешки връщани от системата са следните:

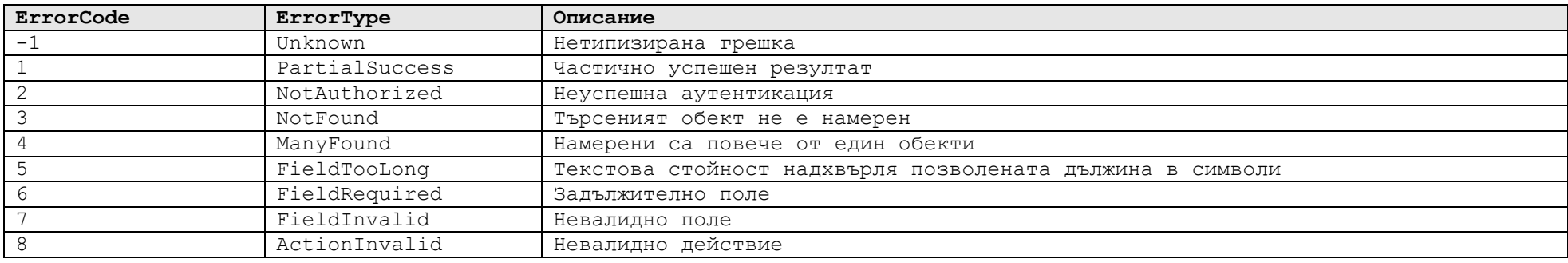

# **Работа със сайтове**

#### **Описание:**

В **Bizzio** има група от модули, наречена **E-commerce**, която предоставя инструменти за свързване на външни сайтове със системата. Модулите включват:

- Дефиниране на сайтове и задаване на основни настройки за тях;
- Дефиниране на групи от характеристики за всеки сайт;
- Регистриране на артикули от номенклатурата в съответни групи на сайт (един артикул може да бъде регистриран в повече от една група);
- Дефиниране на групи от характеристики и настройване на поддържаните характеристики за всяка група;
- Дефиниране на поддържаните видове плащания за всеки сайт;
- Дефиниране на поддържаните видове спедиции за всеки сайт;

Обобщено казано, модулите представляват нещо като шаблон, предназначен за показване на информацията от основната номенклатура към външната система - при това, по подходящ и за двете страни начин. Основният акцент на връзката е, че за всеки сайт се създава алтернативна номенклатура от сайт артикулни групи, в които се регистрират вече съществуващи артикули от основната номенклатура. Също така, чрез групите от характеристики се описва подмножеството от представляващите интерес за сайта характеристики на артикулите, а за всяка сайт група се задава с коя група от характеристики работи.

Следните методи от интеграцията са свързани с работата със сайтове:

- **GetArticles** при подаден параметър **ID\_Site**, връща само артикулите, регистрирани в съответния сайт, както и допълнителна сайт информация за тях;
- **GetSiteGroups** връща номенклатурата на сайт групите за конкретен сайт;
- **GetSiteProps** връща групите от характеристики, дефинирани за сайтовете;
- **GetProps** връща дефинициите на характеристиките;
- **CreateOrder**  при подаден параметър **ID\_Site**, ползва параметрите на сайта и заложените плащания и спедиции при създаване на поръчка.

# **Метод GetArticles**

# **Описание:**

Използва се за прочитане на номенклатурата на артикулите, като при различните клиенти има особености във връщаните данни.

# **Заявка:**

Приема аргумент от тип **GetArticlesRequest**, включващ следните полета:

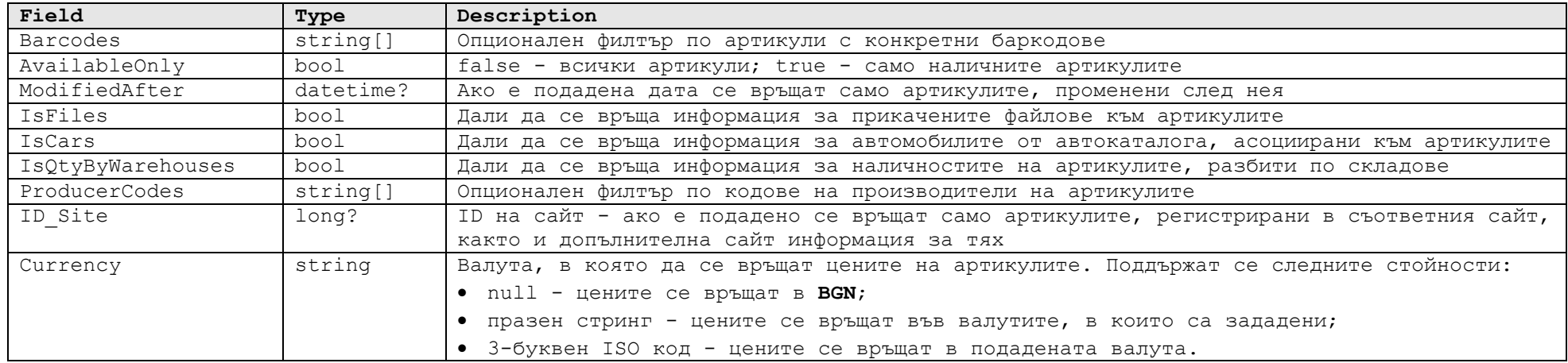

Ето примерна заявка:

```
<s:Envelope xmlns:s="http://schemas.xmlsoap.org/soap/envelope/">
  <s:Header>
     <h:Authentication xmlns:i="http://www.w3.org/2001/XMLSchema-instance" xmlns:h="http://tempuri.org/">
       <Database xmlns="http://schemas.datacontract.org/2004/07/Bizzio.Srv.Extensions.RiznShop">DB</Database>
       <Password xmlns="http://schemas.datacontract.org/2004/07/Bizzio.Srv.Extensions.RiznShop">1</Password>
       <Username xmlns="http://schemas.datacontract.org/2004/07/Bizzio.Srv.Extensions.RiznShop">Admin</Username>
     </h:Authentication>
 \langle/s:Header>
  <s:Body>
     <GetArticlesRequest xmlns="http://tempuri.org/">
       <AvailableOnly>false</AvailableOnly>
       <Barcodes xmlns:d4p1="http://schemas.microsoft.com/2003/10/Serialization/Arrays" 
xmlns:i="http://www.w3.org/2001/XMLSchema-instance" />
       <Currency i:nil="true" xmlns:i="http://www.w3.org/2001/XMLSchema-instance" />
       <ID_Site i:nil="true" xmlns:i="http://www.w3.org/2001/XMLSchema-instance" />
       <IsCars>false</IsCars>
       <IsFiles>false</IsFiles>
       <IsQtyByWarehouses>false</IsQtyByWarehouses>
       <ModifiedAfter>2019-11-15T00:00:00</ModifiedAfter>
       <ProducerCodes xmlns:d4p1="http://schemas.microsoft.com/2003/10/Serialization/Arrays" 
xmlns:i="http://www.w3.org/2001/XMLSchema-instance" />
     </GetArticlesRequest>
```
 $\langle$ /s:Body $>$ </s:Envelope>

# **Отговор:**

Връща обект от тип **GetArticlesResponse**, включващ следните полета:

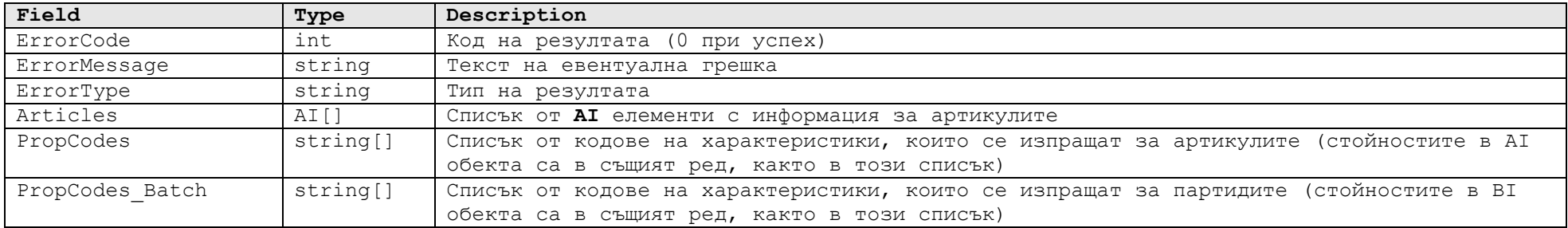

# Обектът от тип **AI** е със следната структура:

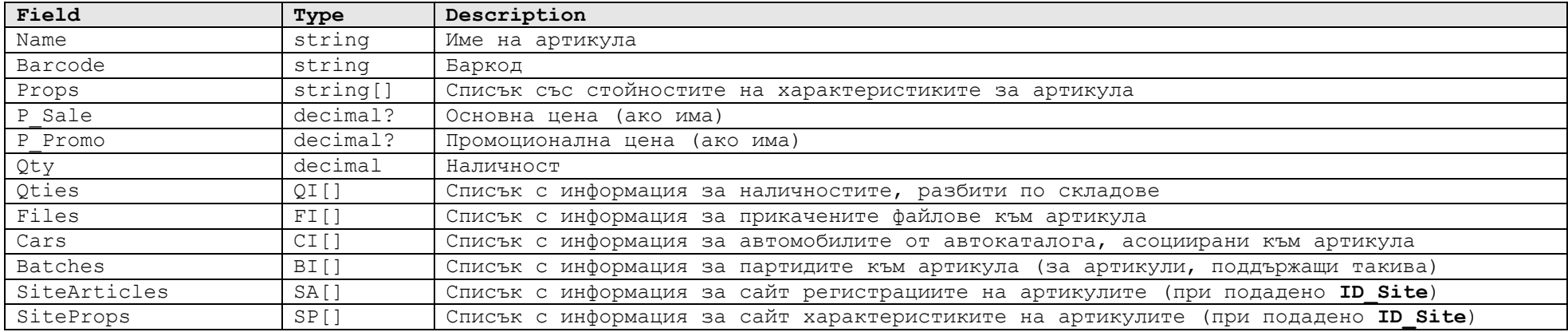

Обектът от тип **FI** е със следната структура:

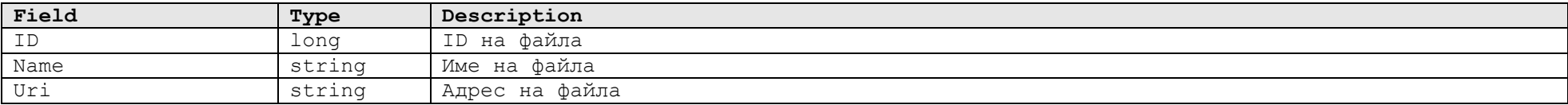

Обектът от тип **CI** е със следната структура:

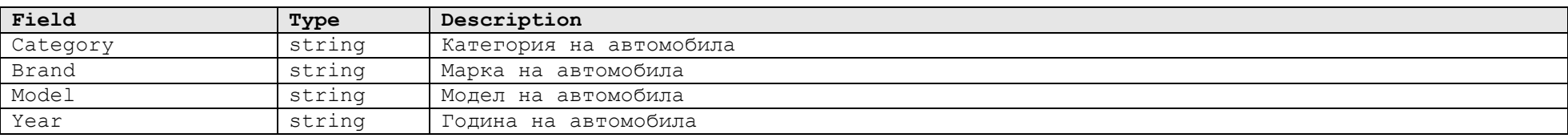

Обектът от тип **BI** е със следната структура:

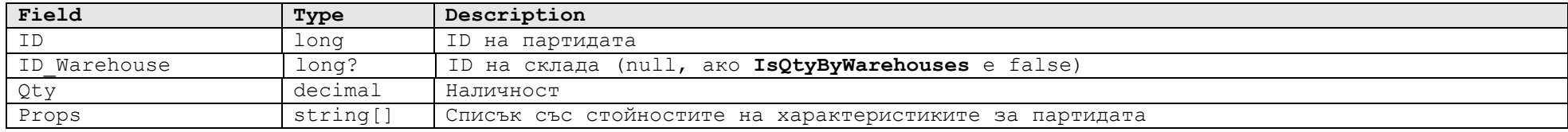

Обектът от тип **SA** е със следната структура:

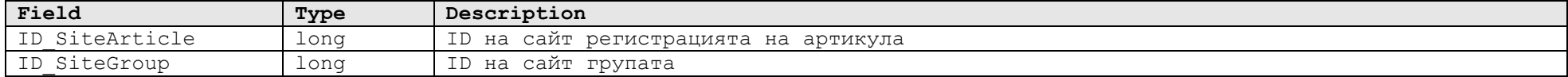

Обектът от тип **SP** е със следната структура:

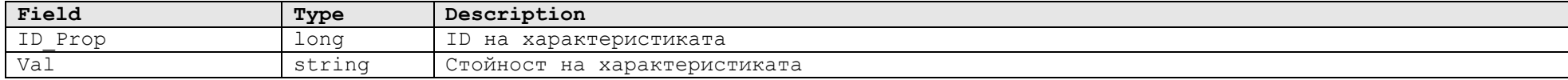

Обектът от тип **QI** е със следната структура:

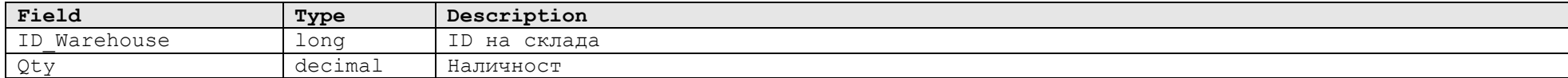

```
<s:Envelope xmlns:s="http://schemas.xmlsoap.org/soap/envelope/">
  <s:Header />
   <s:Body>
     <GetArticlesResponse xmlns="http://tempuri.org/">
       <Articles xmlns:a="http://schemas.datacontract.org/2004/07/Bizzio.Srv.Extensions.RiznShop" 
xmlns:i="http://www.w3.org/2001/XMLSchema-instance">
        \langle a \cdot \Delta T \rangle <a:Barcode>8051498744978</a:Barcode>
           <a:Batches i:nil="true" />
           <a:Cars i:nil="true" />
           <a:Files i:nil="true" />
           <a:Name>ILAC1378-L1102272-019-3XL</a:Name>
           <a:P_Promo i:nil="true" />
           <a:P_Sale>85</a:P_Sale>
           <a:Props xmlns:b="http://schemas.microsoft.com/2003/10/Serialization/Arrays">
             <b:string>3XL</b:string>

             <b:string>24</b:string>
             <b:string>24AA</b:string>
            <b:string>Колан</b:string>
```

```
 <b:string>019</b:string>
             <b:string>100%Телешка кожа</b:string>
             <b:string>46</b:string>
           </a:Props>
           <a:Qties i:nil="true" />
           <a:Qty>2</a:Qty>
           <a:SiteArticles i:nil="true" />
           <a:SiteProps i:nil="true" />
        \langlea:AI> </Articles>
       <ErrorCode>0</ErrorCode>
       <ErrorMessage />
       <ErrorType>Success</ErrorType>
       <PropCodes xmlns:a="http://schemas.microsoft.com/2003/10/Serialization/Arrays" 
xmlns:i="http://www.w3.org/2001/XMLSchema-instance">
         <a:string>Size</a:string>
         <a:string>Length</a:string>
         <a:string>Brand</a:string>
         <a:string>Collection</a:string>
         <a:string>Description</a:string>
         <a:string>Color</a:string>
         <a:string>Materials</a:string>
         <a:string>Season</a:string>
       </PropCodes>
       <PropCodes_Batch xmlns:a="http://schemas.microsoft.com/2003/10/Serialization/Arrays" 
xmlns:i="http://www.w3.org/2001/XMLSchema-instance" />
     </GetArticlesResponse>
  \langles:Body>
</s:Envelope>
```
# **Метод GetArticleGroups**

### **Описание:**

Използва се за прочитане на номенклатурата на артикулните групи. Те са йерархични, като няма ограничение в броя на нивата.

## **Заявка:**

Приема аргумент от тип **GetArticleGroupsRequest** (към момента - без полета):

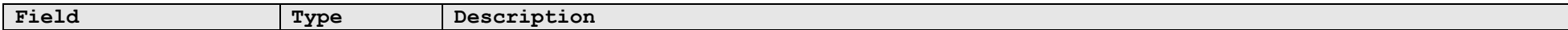

Ето примерна заявка:

```
<s:Envelope xmlns:s="http://schemas.xmlsoap.org/soap/envelope/">
```
# <s:Header>

```
 <h:Authentication xmlns:i="http://www.w3.org/2001/XMLSchema-instance" xmlns:h="http://tempuri.org/">
       <Database xmlns="http://schemas.datacontract.org/2004/07/Bizzio.Srv.Extensions.RiznShop">DB</Database>
       <Password xmlns="http://schemas.datacontract.org/2004/07/Bizzio.Srv.Extensions.RiznShop">1</Password>
       <Username xmlns="http://schemas.datacontract.org/2004/07/Bizzio.Srv.Extensions.RiznShop">Admin</Username>
     </h:Authentication>
  </s:Header>
  <s:Body>
     <GetArticleGroupsRequest xmlns="http://tempuri.org/" />
 \langles:Body>
</s:Envelope>
```
### **Отговор:**

Връща обект от тип **GetArticleGroupsResponse**, включващ следните полета:

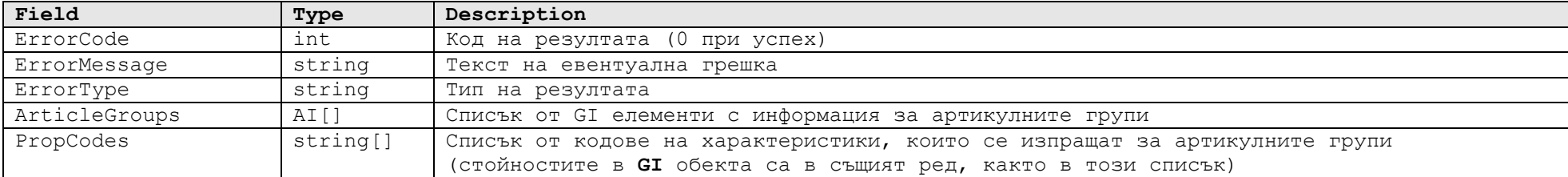

Обектът от тип **GI** е със следната структура:

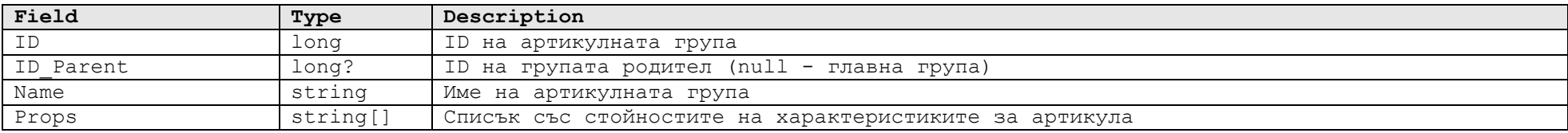

Ето примерен отговор:

<s:Envelope xmlns:s="http://schemas.xmlsoap.org/soap/envelope/">

```
\leqs:Header \geq <s:Body>
     <GetArticleGroupsResponse xmlns="http://tempuri.org/">
       <ArticleGroups xmlns:a="http://schemas.datacontract.org/2004/07/Bizzio.Srv.Extensions.RiznShop" 
xmlns:i="http://www.w3.org/2001/XMLSchema-instance">
        \langle a:GI \rangle <a:ID>318629789600579595</a:ID>
           <a:ID_Parent>318629789600579759</a:ID_Parent>
           <a:Name>Велика</a:Name>
           <a:Props xmlns:b="http://schemas.microsoft.com/2003/10/Serialization/Arrays" />
        \langle/a:GI>\langle a:GT \rangle <a:ID>318629789600579759</a:ID>
           <a:ID_Parent i:nil="true" />
           <a:Name>Дерони</a:Name>
           <a:Props xmlns:b="http://schemas.microsoft.com/2003/10/Serialization/Arrays" />
        \langlea:GI>\langle a:GI \rangle <a:ID>318629789600579760</a:ID>
           <a:ID_Parent i:nil="true" />
           <a:Name>Леда</a:Name>
           <a:Props xmlns:b="http://schemas.microsoft.com/2003/10/Serialization/Arrays" />
        \langlea:GI>
       </ArticleGroups>
       <ErrorCode>0</ErrorCode>
       <ErrorMessage />
       <ErrorType>Success</ErrorType>
       <PropCodes xmlns:a="http://schemas.microsoft.com/2003/10/Serialization/Arrays" 
xmlns:i="http://www.w3.org/2001/XMLSchema-instance" />
     </GetArticleGroupsResponse>
  \langles:Body>
</s:Envelope>
```
# **Метод CreateOrder**

# **Описание:**

Използва се за регистриране на поръчка, като се поддържат два подхода - с и без регистрация на клиента. И в двата случая, информацията за конкретния клиент се записва в контактната информация на поръчката. Намирането на клиента става по идентификатор, който може да бъде код, email или телефон. При подаден идентификатор и ненамерен клиент се създава акаунт, ползвайки текущата информация за спедицията на поръчката. Поведението на идентификатора е описано по-долу в поле **ClientCode**. Поддържа се и създаване на артикули, които не присъстват в Bizzio. За целта, необходимата информация винаги се подава към всеки ред от поръчката и ако артикулът не е намерен, той се създава на нейна база. Това е специфична функционалност и следва да се ползва само, където се налага.

#### **Заявка:**

Приема аргумент от тип **CreateOrderRequest**, включващ следните полета:

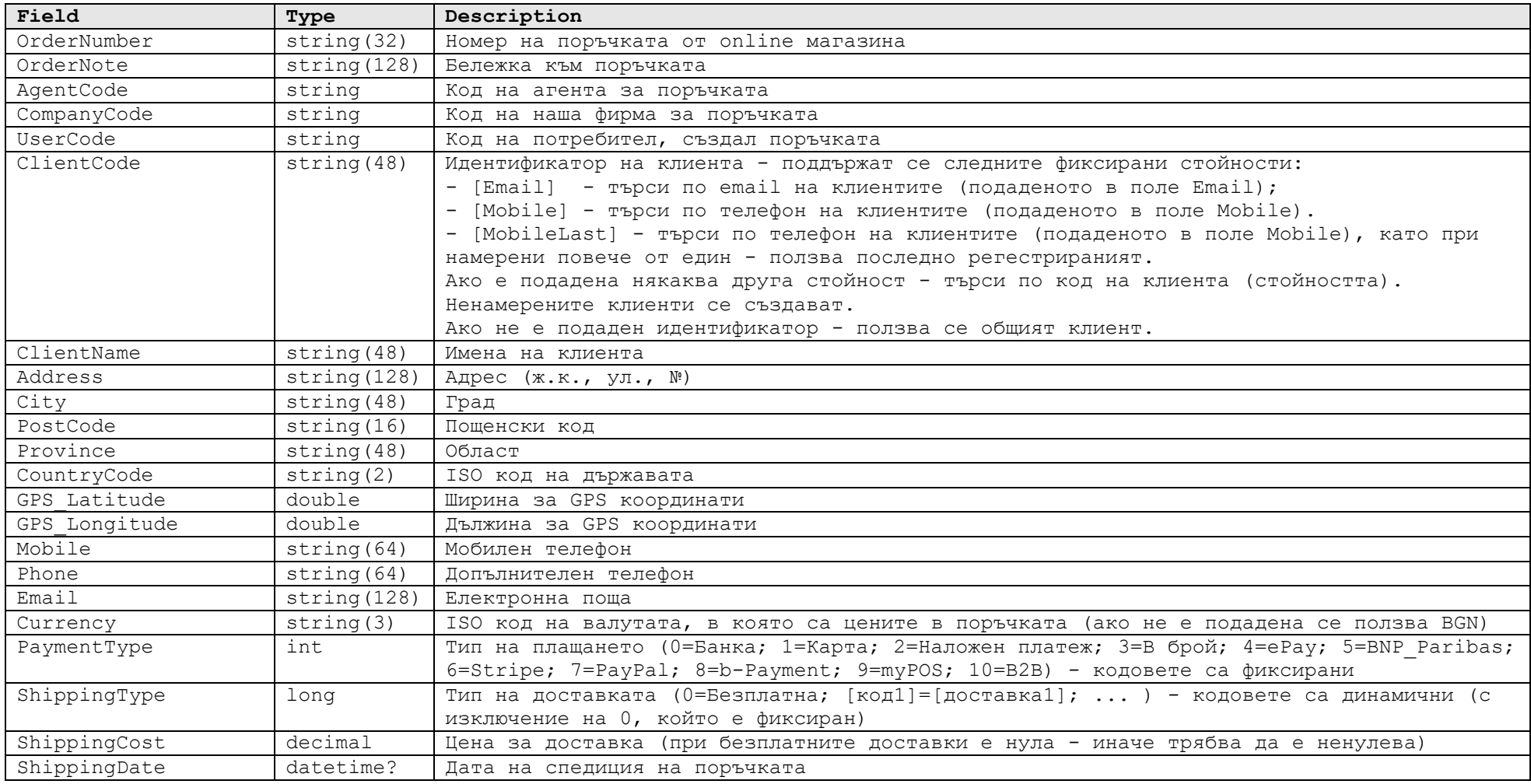

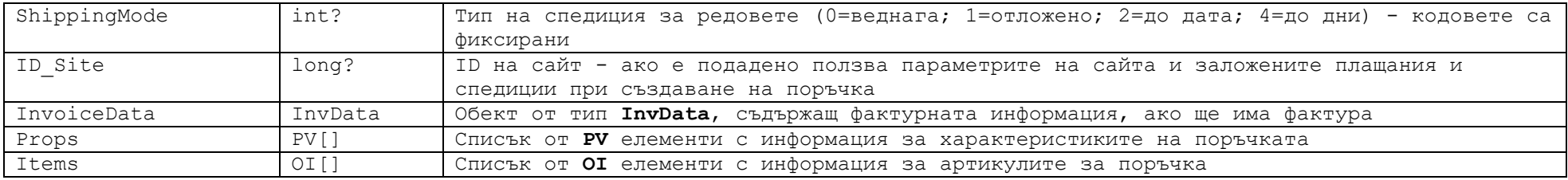

Обектът от тип **PV** е със следната структура:

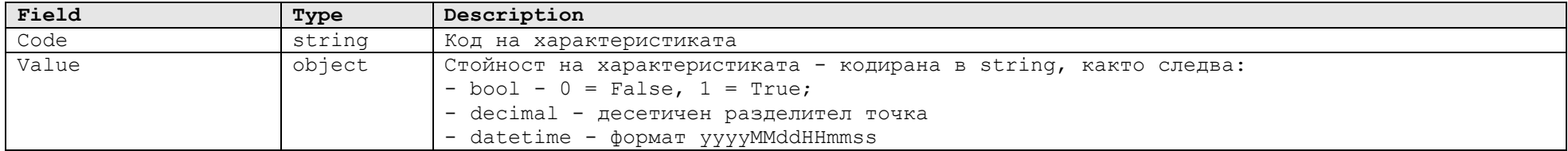

# Обектът от тип **OI** е със следната структура:

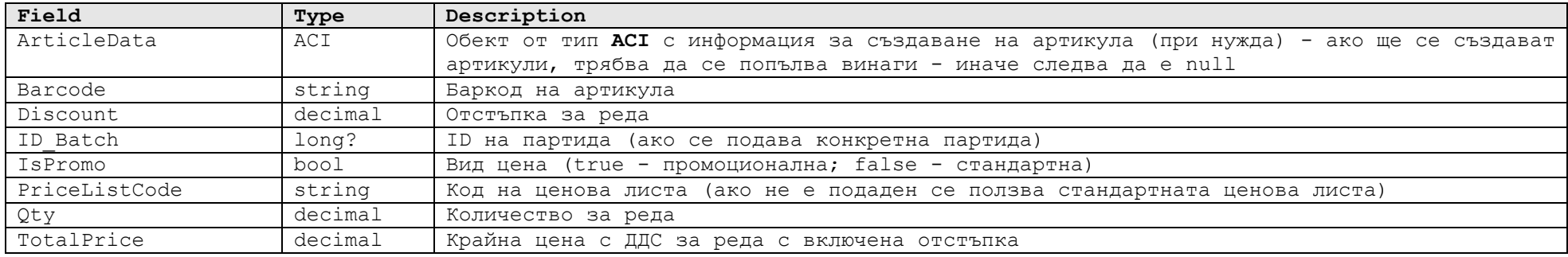

Обектът от тип **ACI** е със следната структура:

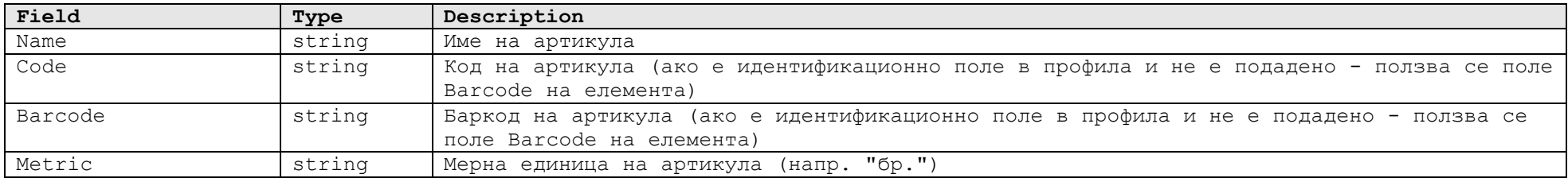

Обектът от тип **InvData** е със следната структура:

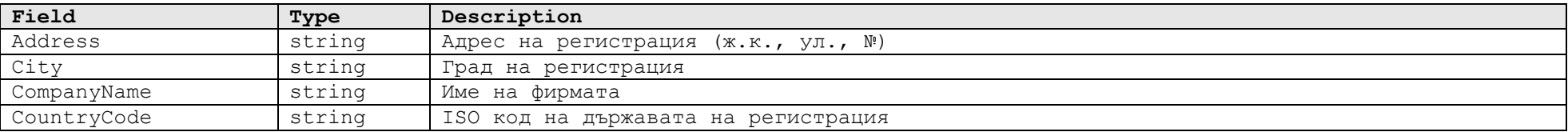

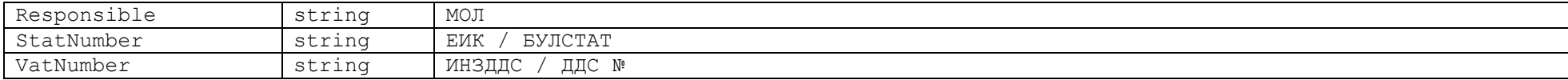

Ето примерна заявка:

```
<s:Envelope xmlns:s="http://schemas.xmlsoap.org/soap/envelope/">
   <s:Header>
     <h:Authentication xmlns:i="http://www.w3.org/2001/XMLSchema-instance" xmlns:h="http://tempuri.org/">
       <Database xmlns="http://schemas.datacontract.org/2004/07/Bizzio.Srv.Extensions.RiznShop">DB</Database>
       <Password xmlns="http://schemas.datacontract.org/2004/07/Bizzio.Srv.Extensions.RiznShop">1</Password>
       <Username xmlns="http://schemas.datacontract.org/2004/07/Bizzio.Srv.Extensions.RiznShop">Admin</Username>
     </h:Authentication>
  </s:Header>
  <s:Body>
     <CreateOrderRequest xmlns="http://tempuri.org/">
       <Address>бул.България 1</Address>
       <AgentCode i:nil="true" xmlns:i="http://www.w3.org/2001/XMLSchema-instance" />
       <City>София</City>
       <ClientCode i:nil="true" xmlns:i="http://www.w3.org/2001/XMLSchema-instance" />
       <ClientName>Иван Петров</ClientName>
       <CompanyCode>4001</CompanyCode>
       <CountryCode>BG</CountryCode>
       <Currency>BGN</Currency>
       <Email>petrov@gmail.com</Email>
       <GPS_Latitude>42.7103651</GPS_Latitude>
       <GPS_Longitude>23.365277</GPS_Longitude>
       <ID_Site i:nil="true" xmlns:i="http://www.w3.org/2001/XMLSchema-instance" />
       <InvoiceData xmlns:d4p1="http://schemas.datacontract.org/2004/07/Bizzio.Srv.Extensions.RiznShop" 
xmlns:i="http://www.w3.org/2001/XMLSchema-instance">
         <d4p1:Address>бул. Владимир Вазов 90Б</d4p1:Address>
         <d4p1:City>София</d4p1:City>
         <d4p1:CompanyName>ГенКлауд</d4p1:CompanyName>
         <d4p1:CountryCode>BG</d4p1:CountryCode>
         <d4p1:Responsible>Генчо Чокоев</d4p1:Responsible>
         <d4p1:StatNumber>203378562</d4p1:StatNumber>
         <d4p1:VatNumber>BG203378562</d4p1:VatNumber>
       </InvoiceData>
       <Items xmlns:d4p1="http://schemas.datacontract.org/2004/07/Bizzio.Srv.Extensions.RiznShop" 
xmlns:i="http://www.w3.org/2001/XMLSchema-instance">
         <d4p1:OI>
           <d4p1:ArticleData>
             <d4p1:Barcode>8051498744978</d4p1:Barcode>
             <d4p1:Code i:nil="true" />
             <d4p1:Metric>бр.</d4p1:Metric>
             <d4p1:Name>ILAC1378-L1102272-019/3XL</d4p1:Name>
           </d4p1:ArticleData>
           <d4p1:Barcode>8051498744978</d4p1:Barcode>
```

```
 <d4p1:Discount>0</d4p1:Discount>
           <d4p1:ID_Batch i:nil="true" />
           <d4p1:IsPromo>false</d4p1:IsPromo>
           <d4p1:PriceListCode i:nil="true" />
           <d4p1:Qty>1</d4p1:Qty>
           <d4p1:TotalPrice>85</d4p1:TotalPrice>
        \langle/d4p1:OI>
       </Items>
       <Mobile>0888 888 888</Mobile>
       <OrderNote>без регистрация</OrderNote>
       <OrderNumber>10045</OrderNumber>
       <PaymentType>1</PaymentType>
       <Phone>0888 999 999</Phone>
       <PostCode>1000</PostCode>
       <Props xmlns:d4p1="http://schemas.datacontract.org/2004/07/Bizzio.Srv.Extensions.RiznShop" 
xmlns:i="http://www.w3.org/2001/XMLSchema-instance">
         <d4p1:PV>
           <d4p1:Code>BOL_LABEL</d4p1:Code>
<d4p1:Value>http://ee.econt.com/api_export.php?exportMethod=printLoading&amp;loading_num=1054297111122&amp; key=0c9555fb90
269e98e57cd2ba15a2fd16e9c74d37\&j.label=10x15\&j.7\&q.pt.\langle/d4p1:PV> </Props>
       <Province>СОФИЯ</Province>
       <ShippingCost>0</ShippingCost>
       <ShippingDate>2023-05-26T16:03:00</ShippingDate>
       <ShippingMode i:nil="true" xmlns:i="http://www.w3.org/2001/XMLSchema-instance" />
       <ShippingType>0</ShippingType>
       <UserCode>U01</UserCode>
     </CreateOrderRequest>
 \langles:Body>
</s:Envelope>
```
# **Отговор:**

Връща обект от тип **CreateOrderResponse**, включващ следните полета:

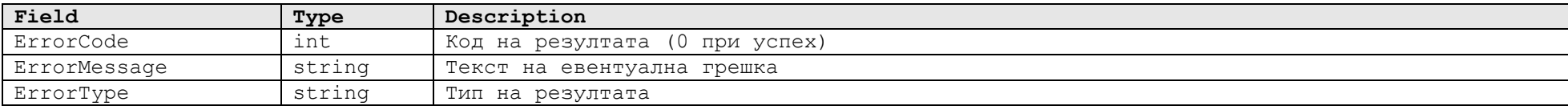

```
<s:Envelope xmlns:s="http://schemas.xmlsoap.org/soap/envelope/">
  <s:Header />
  <s:Body>
     <CreateOrderResponse xmlns="http://tempuri.org/">
       <ErrorCode>0</ErrorCode>
```
 <ErrorMessage /> <ErrorType>Success</ErrorType> </CreateOrderResponse> </s:Body> </s:Envelope>

# **Метод GetOrderStates**

#### **Описание:**

Използва се за прочитане на Bizzio статусите на поръчките. В Bizzio, статусите на документите са калкулируеми. Освен това, даден документ може да е в повече от един статус. За целите на интеграцията, е въведен един линеен списък от статуси, описан по-долу. Понеже статусите са калкулируеми, е избран подход за прочитане на статусите на всички поръчки, направени след определена дата (понеже няма дата на смяна на статуса). При всяка интеграция трябва да се избере разумен период назад във времето, отговарящ като цяло на нормалното време за изпълняване на поръчка.

Възможните статуси са:

- **100** чакаща (няма нито един изпълнен или отказан ред);
- **200** частична (частично изпълнена или частично отказана);
- **300** изпълнена (изцяло изпълнена);
- **400** отказана (изцяло отказана).

Следва описание на входните параметри на метода.

#### **Заявка:**

Приема аргумент от тип **GetOrderStatesRequest**, включващ следните полета:

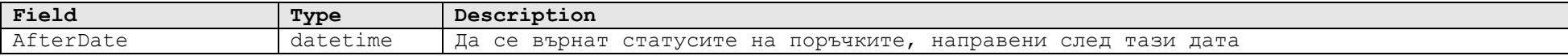

Ето примерна заявка:

```
<s:Envelope xmlns:s="http://schemas.xmlsoap.org/soap/envelope/">
  <s:Header>
     <h:Authentication xmlns:i="http://www.w3.org/2001/XMLSchema-instance" xmlns:h="http://tempuri.org/">
       <Database xmlns="http://schemas.datacontract.org/2004/07/Bizzio.Srv.Extensions.RiznShop">DB</Database>
       <Password xmlns="http://schemas.datacontract.org/2004/07/Bizzio.Srv.Extensions.RiznShop">1</Password>
       <Username xmlns="http://schemas.datacontract.org/2004/07/Bizzio.Srv.Extensions.RiznShop">Admin</Username>
     </h:Authentication>
 \langles:Header>
  <s:Body>
     <GetOrderStateRequest xmlns="http://tempuri.org/">
       <AfterDate>2022-02-01T00:00:00</AfterDate>
     </GetOrderStateRequest>
 \langles:Body>
</s:Envelope>
```
## **Отговор:**

Връща обект от тип **GetOrderStatesResponse**, включващ следните полета:

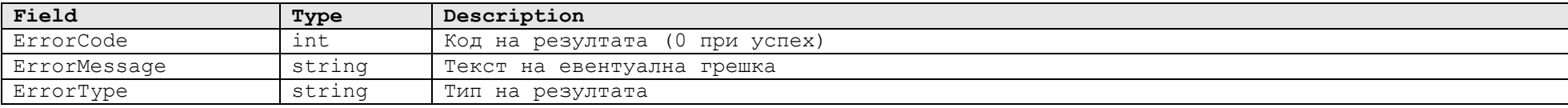

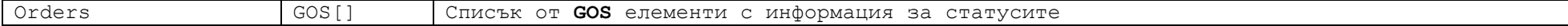

Обектът от тип **GOS** е със следната структура:

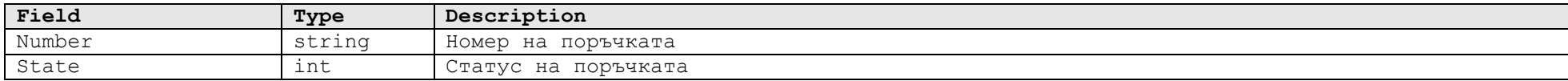

```
<s:Envelope xmlns:s="http://schemas.xmlsoap.org/soap/envelope/">
   <s:Header />
   <s:Body>
     <GetOrderStateResponse xmlns="http://tempuri.org/">
       <ErrorCode>0</ErrorCode>
       <ErrorMessage />
       <ErrorType>Success</ErrorType>
       <Orders xmlns:a="http://schemas.datacontract.org/2004/07/Bizzio.Srv.Extensions.RiznShop" 
xmlns:i="http://www.w3.org/2001/XMLSchema-instance">
        \langle a:GOS\rangle <a:Number>8676548264</a:Number>
            <a:State>300</a:State>
         \langle/a:GOS\rangle<a:GOS&gt; <a:Number>1672346276</a:Number>
            <a:State>200</a:State>
         \langle a: GOS><a:GOS&gt; <a:Number>1296421266</a:Number>
            <a:State>400</a:State>
         \langlea:GOS>\langle a:GOS\rangle <a:Number>3951199031</a:Number>
            <a:State>100</a:State>
         \langle/a:GOS>
       </Orders>
     </GetOrderStateResponse>
  \langles:Body>
</s:Envelope>
```
# **Метод GetProps**

### **Описание:**

Използва се за прочитане на дефинициите на характеристиките и възможните им стойности.

## **Заявка:**

Приема аргумент от тип **GetPropsRequest** (към момента - без полета):

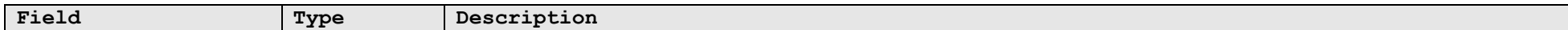

Ето примерна заявка:

```
<s:Envelope xmlns:s="http://schemas.xmlsoap.org/soap/envelope/">
```
# <s:Header>

```
 <h:Authentication xmlns:i="http://www.w3.org/2001/XMLSchema-instance" xmlns:h="http://tempuri.org/">
       <Database xmlns="http://schemas.datacontract.org/2004/07/Bizzio.Srv.Extensions.RiznShop">DB</Database>
       <Password xmlns="http://schemas.datacontract.org/2004/07/Bizzio.Srv.Extensions.RiznShop">1</Password>
       <Username xmlns="http://schemas.datacontract.org/2004/07/Bizzio.Srv.Extensions.RiznShop">Admin</Username>
     </h:Authentication>
  </s:Header>
  <s:Body>
     <GetPropsRequest xmlns="http://tempuri.org/" />
 \langles:Body>
</s:Envelope>
```
#### **Отговор:**

Връща обект от тип **GetPropsResponse**, включващ следните полета:

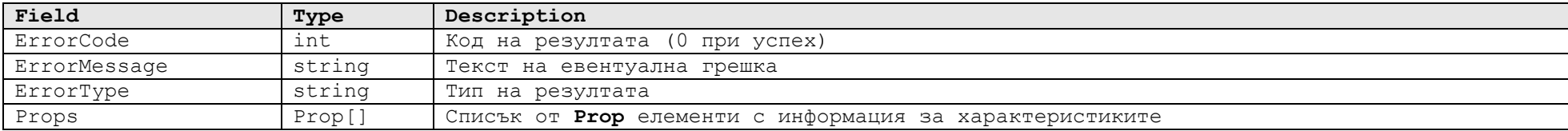

Обектът от тип **Prop** е със следната структура:

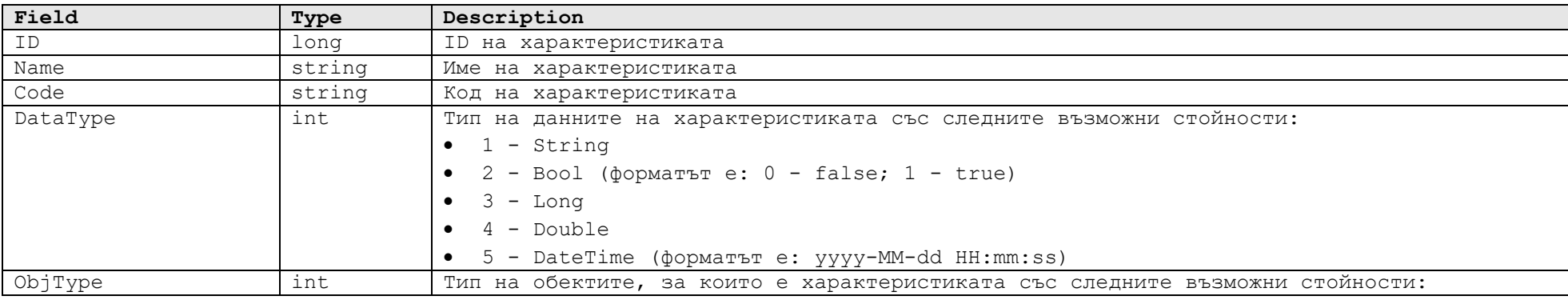

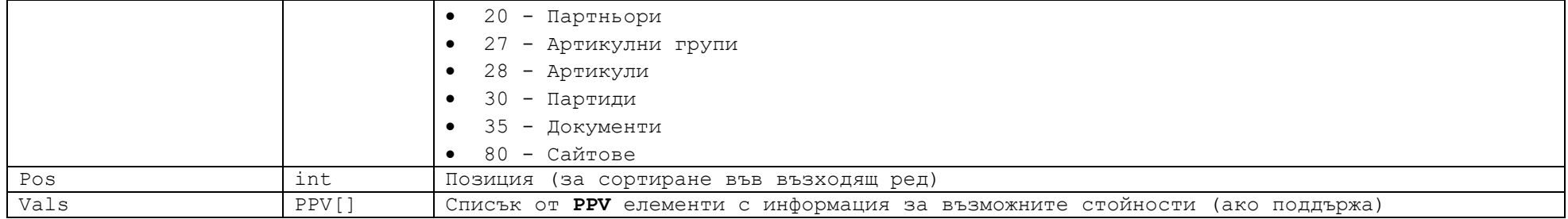

Обектът от тип **PPV** е със следната структура:

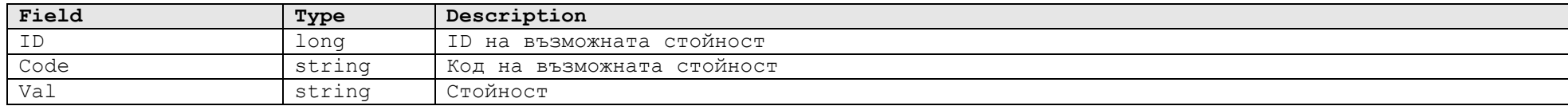

```
<s:Envelope xmlns:s="http://schemas.xmlsoap.org/soap/envelope/">
   <s:Header />
   <s:Body>
     <GetPropsResponse xmlns="http://tempuri.org/">
       <ErrorCode>0</ErrorCode>
       <ErrorMessage />
       <ErrorType>Success</ErrorType>
       <Props xmlns:a="http://schemas.datacontract.org/2004/07/Bizzio.Srv.Extensions.RiznShop" 
xmlns:i="http://www.w3.org/2001/XMLSchema-instance">
         <a:Prop>
            <a:Code>COLOR</a:Code>
            <a:DataType>1</a:DataType>
            <a:ID>291045134508752897</a:ID>
            <a:Name>Цвят</a:Name>
            <a:ObjType>30</a:ObjType>
            <a:Pos>0</a:Pos>
            <a:Vals>
             <a:PPV>
                <a:Code>GREEN</a:Code>
                <a:ID>291045138803730268</a:ID>
                <a:Val>зелен</a:Val>
             \langlea:PPV\rangle\langle a:PPV\rangle <a:Code>WHITE</a:Code>
                <a:ID>291045138803730269</a:ID>
                <a:Val>бял</a:Val>
             \langle/a:PPV>\langle/a:Vals>
          </a:Prop>
```

```
 <a:Prop>
           <a:Code>BRAND</a:Code>
           <a:DataType>1</a:DataType>
           <a:ID>291045134508752904</a:ID>
           <a:Name>Марка</a:Name>
           <a:ObjType>28</a:ObjType>
           <a:Pos>0</a:Pos>
          <a:Vals i:nil="true" />
        </a:Prop>
      </Props>
    </GetPropsResponse>
  </s:Body>
</s:Envelope>
```
# **Метод GetPropGroups**

# **Описание:**

Използва се за прочитане на сайт групите от характеристики.

# **Заявка:**

Приема аргумент от тип **GetPropGroupsRequest** (към момента - без полета):

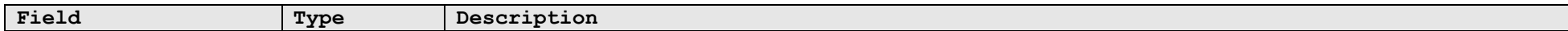

Ето примерна заявка:

```
<s:Envelope xmlns:s="http://schemas.xmlsoap.org/soap/envelope/">
```
# <s:Header>

```
 <h:Authentication xmlns:i="http://www.w3.org/2001/XMLSchema-instance" xmlns:h="http://tempuri.org/">
       <Database xmlns="http://schemas.datacontract.org/2004/07/Bizzio.Srv.Extensions.RiznShop">DB</Database>
       <Password xmlns="http://schemas.datacontract.org/2004/07/Bizzio.Srv.Extensions.RiznShop">1</Password>
       <Username xmlns="http://schemas.datacontract.org/2004/07/Bizzio.Srv.Extensions.RiznShop">Admin</Username>
     </h:Authentication>
  </s:Header>
  <s:Body>
     <GetPropGroupsRequest xmlns="http://tempuri.org/" />
 \langles:Body>
</s:Envelope>
```
# **Отговор:**

Връща обект от тип **GetPropGroupsResponse**, включващ следните полета:

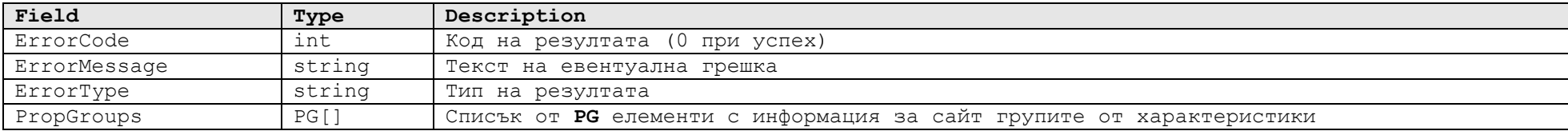

Обектът от тип **PG** е със следната структура:

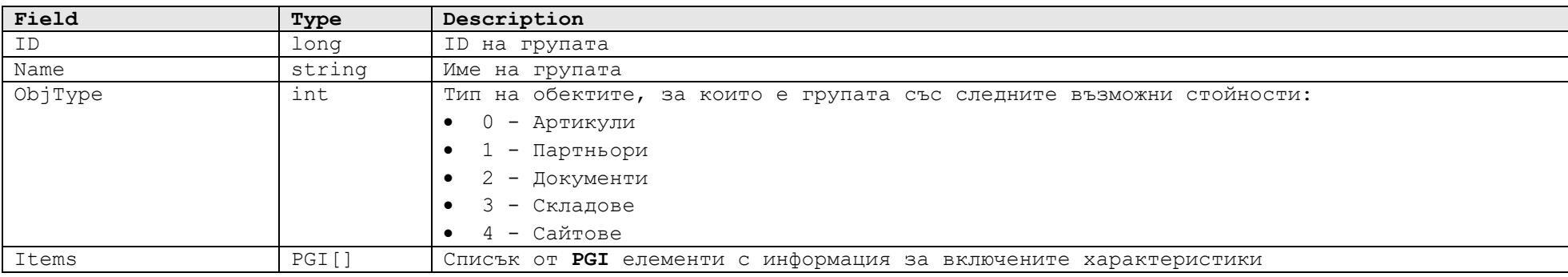

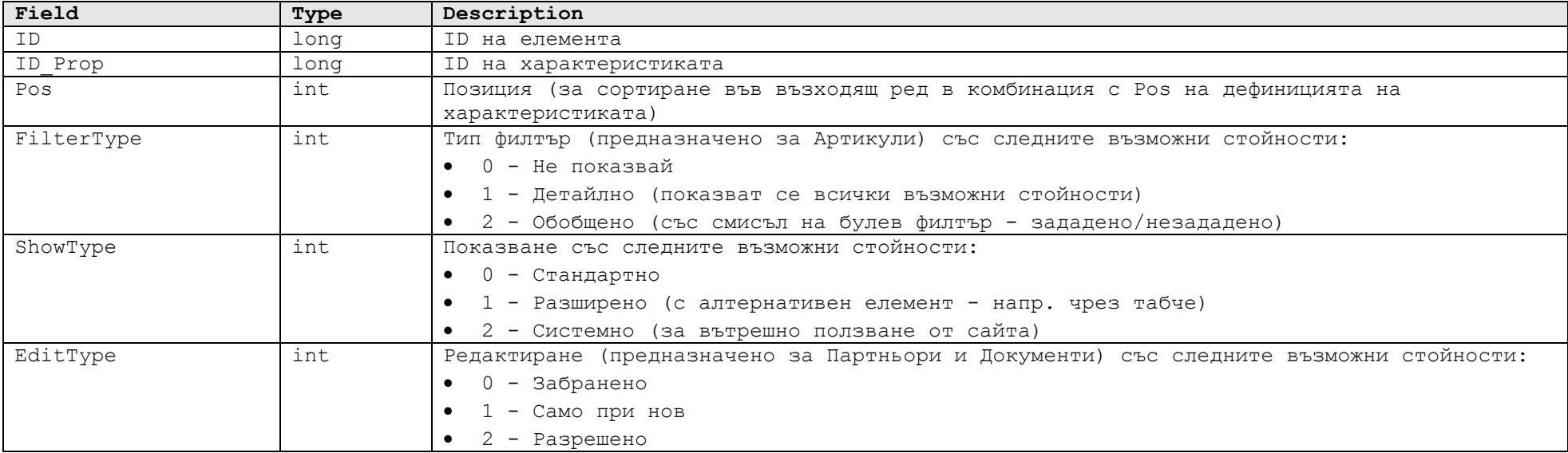

```
<s:Envelope xmlns:s="http://schemas.xmlsoap.org/soap/envelope/">
   <s:Header />
   <s:Body>
     <GetPropGroupsResponse xmlns="http://tempuri.org/">
       <ErrorCode>0</ErrorCode>
       <ErrorMessage />
       <ErrorType>Success</ErrorType>
       <PropGroups xmlns:a="http://schemas.datacontract.org/2004/07/Bizzio.Srv.Extensions.RiznShop" 
xmlns:i="http://www.w3.org/2001/XMLSchema-instance">
        \langle a \cdot P G \rangle <a:ID>291045503875940353</a:ID>
           <a:Items>
             \langle a:PGI \rangle <a:EditType>0</a:EditType>
                <a:FilterType>1</a:FilterType>
                <a:ID>291045508170907649</a:ID>
                <a:ID_Prop>291045134508752897</a:ID_Prop>
                <a:Pos>1</a:Pos>
                <a:ShowType>0</a:ShowType>
             \langle/a:PGI> <a:PGI>
                <a:EditType>0</a:EditType>
                <a:FilterType>2</a:FilterType>
                <a:ID>291045508170907704</a:ID>
                <a:ID_Prop>291045134508752918</a:ID_Prop>
```

```
 <a:Pos>-1</a:Pos>
                 <a:ShowType>2</a:ShowType>
              \langle a:PGI\rangle </a:Items>
            <a:Name>Дрехи</a:Name>
            <a:ObjType>0</a:ObjType>
         \langle a:PG \rangle </PropGroups>
     </GetPropGroupsResponse>
  \langle/s:Body\rangle</s:Envelope>
```
# **Метод GetSiteGroups**

## **Описание:**

Използва се за прочитане на номенклатурата на сайт артикулните групи. Те са йерархични, като няма ограничение в броя на нивата.

## **Заявка:**

Приема аргумент от тип **GetSiteGroupsRequest** със следната структура:

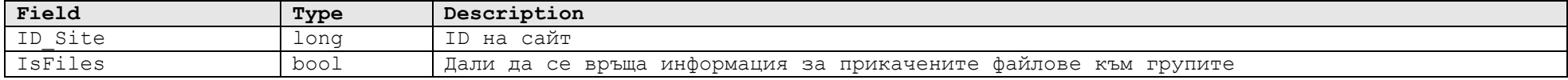

Ето примерна заявка:

```
<s:Envelope xmlns:s="http://schemas.xmlsoap.org/soap/envelope/">
```
<s:Header>

```
 <h:Authentication xmlns:i="http://www.w3.org/2001/XMLSchema-instance" xmlns:h="http://tempuri.org/">
       <Database xmlns="http://schemas.datacontract.org/2004/07/Bizzio.Srv.Extensions.RiznShop">DB</Database>
       <Password xmlns="http://schemas.datacontract.org/2004/07/Bizzio.Srv.Extensions.RiznShop">1</Password>
       <Username xmlns="http://schemas.datacontract.org/2004/07/Bizzio.Srv.Extensions.RiznShop">Admin</Username>
     </h:Authentication>
  </s:Header>
  <s:Body>
     <GetSiteGroupsRequest xmlns="http://tempuri.org/">
       <ID_Site>291045469516201985</ID_Site>
       <IsFiles>true</IsFiles>
     </GetSiteGroupsRequest>
 \langles:Body>
</s:Envelope>
```
#### **Отговор:**

Връща обект от тип **GetSiteGroupsResponse**, включващ следните полета:

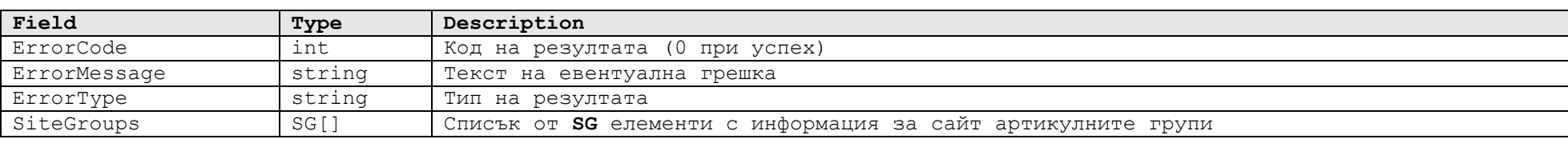

# Обектът от тип **SG** е със следната структура:

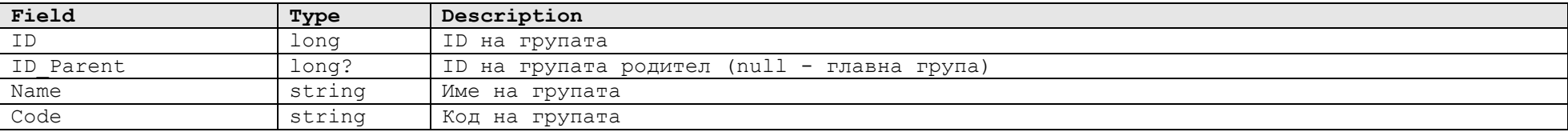

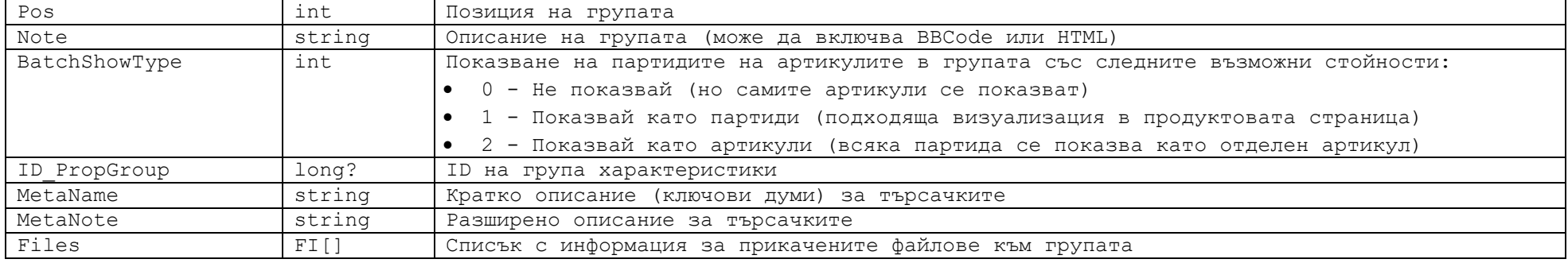

Обектът от тип **FI** е описан в метод **GetArticles.**

```
Ето примерен отговор:
```

```
<s:Envelope xmlns:s="http://schemas.xmlsoap.org/soap/envelope/">
   <s:Header />
   <s:Body>
     <GetSiteGroupsResponse xmlns="http://tempuri.org/">
       <ErrorCode>0</ErrorCode>
       <ErrorMessage />
       <ErrorType>Success</ErrorType>
       <SiteGroups xmlns:a="http://schemas.datacontract.org/2004/07/Bizzio.Srv.Extensions.RiznShop" 
xmlns:i="http://www.w3.org/2001/XMLSchema-instance">
        \langle a:SG \rangle <a:BatchShowType>0</a:BatchShowType>
           <a:Code />
           <a:Files>
             \langle a:\texttt{FT}\rangle <a:ID>291045151688622245</a:ID>
                <a:Name>airoh-aviation-rockstar-helmet[1].jpg</a:Name>
                <a:Uri>http://localhost/Bizzio.Web/a/MzZ3KUghemp8LFkHeQIRQ2QAAHcccA8ERnVsAXU.jpg</a:Uri>
             \langlea:FI> </a:Files>
            <a:ID>291045490991039759</a:ID>
            <a:ID_Parent>291045490991039758</a:ID_Parent>
          \langle a:ID \rvertPropGroup>291045503875940355\langle /a:ID \rvertPropGroup>
          <a:MetaName>Слюди за мотори Puig</a:MetaName>
           <a:MetaNote>Богат асортимент от слюди за мотори на фирмата Puig. Стандартни, състезателни и спортни модели на 
отлична цена. Вземете всичко необходимо онлайн.</a:MetaNote>
           <a:Name>Слюди</a:Name>
           <a:Note />
           <a:Pos>0</a:Pos>
        \langle/a:SG\rangle<a:SS <a:BatchShowType>0</a:BatchShowType>
           <a:Code />
```

```
 <a:Files i:nil="true" />
           <a:ID>291045490991039760</a:ID>
           <a:ID_Parent>291045490991039758</a:ID_Parent>
           <a:ID_PropGroup>291045503875940355</a:ID_PropGroup>
           <a:MetaName>Краш тапи за мотори Puig</a:MetaName>
           <a:MetaNote>Богат асортимент от краш тапи за мотори на фирмата Puig. Най-високо качество на изработка на отлична 
цена. Поръчайте всичко необходимо онлайн.</a:MetaNote>
           <a:Name>Краш тапи</a:Name>
           <a:Note />
           <a:Pos>1</a:Pos>
        \langle a:SS\rangle </SiteGroups>
     </GetSiteGroupsResponse>
   </s:Body>
</s:Envelope>
```
# **Метод GetOrderProcessings**

### **Описание:**

Използва се за прочитане на информация за обработките на поръчките в **Bizzio**, променени след конкретна дата и час или за конкретни поръчки. След това, сайтът може да извърши някакви действия (напр. при промяна на сайт статус - да изпрати писмо на крайния клиент или при спедиция - да изпрати писмо какво точно е спедирано).

# **Заявка:**

Приема аргумент от тип **GetOrderProcessingsRequest**, включващ следните полета:

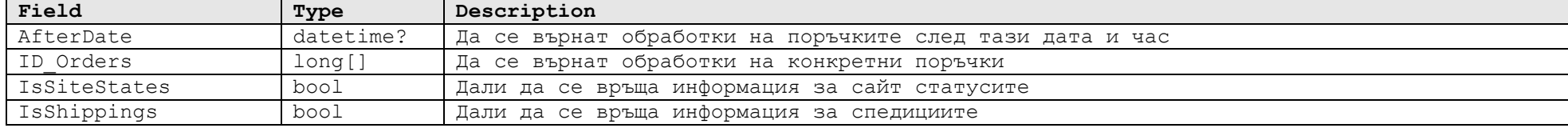

Ето примерна заявка:

```
<s:Envelope xmlns:s="http://schemas.xmlsoap.org/soap/envelope/">
```
<s:Header>

```
 <h:Authentication xmlns:i="http://www.w3.org/2001/XMLSchema-instance" xmlns:h="http://tempuri.org/">
     <Database xmlns="http://schemas.datacontract.org/2004/07/Bizzio.Srv.Extensions.RiznShop">DB</Database>
     <Password xmlns="http://schemas.datacontract.org/2004/07/Bizzio.Srv.Extensions.RiznShop">1</Password>
     <Username xmlns="http://schemas.datacontract.org/2004/07/Bizzio.Srv.Extensions.RiznShop">Admin</Username>
   </h:Authentication>
\langle/s:Header>
 <s:Body>
```

```
 <GetOrderProcessingsRequest xmlns="http://tempuri.org/">
```

```
 <AfterDate>2023-07-30T15:01:00</AfterDate>
```
<ID\_Orders xmlns:d4p1="http://schemas.microsoft.com/2003/10/Serialization/Arrays"

```
xmlns:i="http://www.w3.org/2001/XMLSchema-instance" />
```

```
 <IsShippings>true</IsShippings>
```

```
 <IsSiteStates>true</IsSiteStates>
```

```
 </GetOrderProcessingsRequest>
```

```
\langles:Body>
```
</s:Envelope>

# **Отговор:**

Връща обект от тип **GetOrderProcessingsResponse**, включващ следните полета:

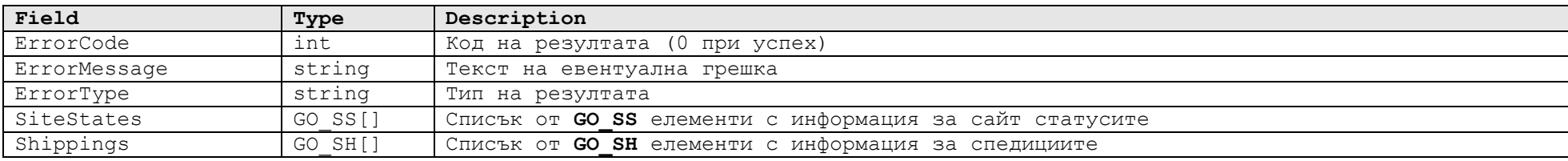

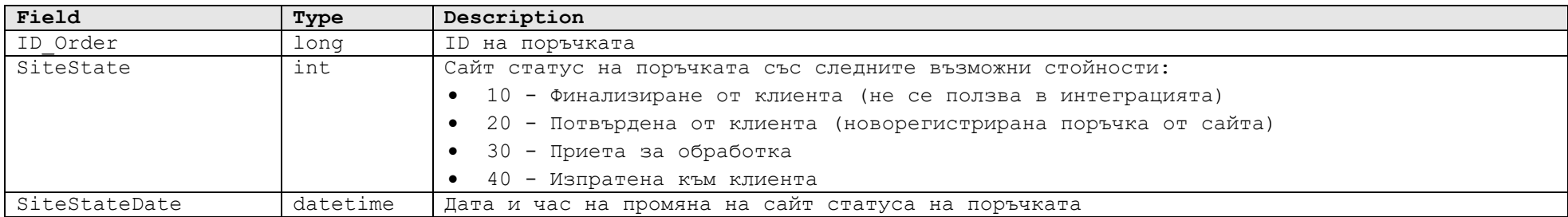

Обектът от тип **GO\_SH** е със следната структура:

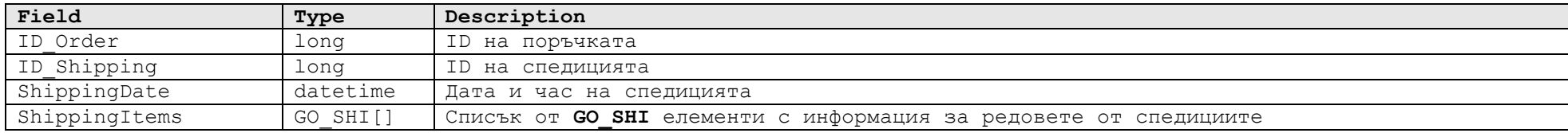

Обектът от тип **GO\_SHI** е със следната структура:

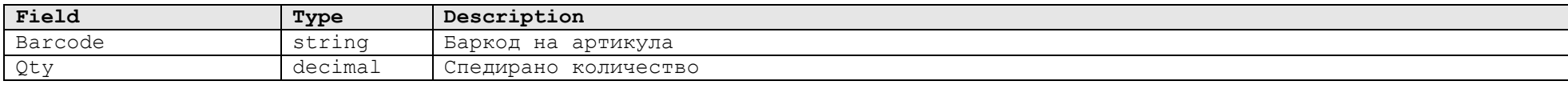

```
<s:Envelope xmlns:s="http://schemas.xmlsoap.org/soap/envelope/">
   <s:Header />
   <s:Body>
     <GetOrderProcessingsResponse xmlns="http://tempuri.org/">
       <ErrorCode>0</ErrorCode>
       <ErrorMessage />
       <ErrorType>Success</ErrorType>
       <Shippings xmlns:a="http://schemas.datacontract.org/2004/07/Bizzio.Srv.Extensions.RiznShop" 
xmlns:i="http://www.w3.org/2001/XMLSchema-instance">
        <a:GO SH>
           <a:ID_Order>291045276242883259</a:ID_Order>
          \langle a:ID\Shipping>291045276242883263</a:ID_Shipping>
           <a:ShippingDate>2023-07-31T01:16:31.243</a:ShippingDate>
           <a:ShippingItems>
            <a:GO SHI>
               <a:Barcode>A1</a:Barcode>
               <a:Qty>1.000000000</a:Qty>
            \langlea:GO SHI>
           </a:ShippingItems>
        \langlea:GO SH>
        <a:GO SH>
```

```
 <a:ID_Order>291045276242883259</a:ID_Order>
          \langle a:ID\Shipping>291045276242883266</a:ID_Shipping>
           <a:ShippingDate>2023-07-31T01:30:06.52</a:ShippingDate>
           <a:ShippingItems>
            <a:GO SHI>
               <a:Barcode>A1</a:Barcode>
               <a:Qty>1.000000000</a:Qty>
            \langlea:GO SHI>
            <a:GO SHI>
               <a:Barcode>A1</a:Barcode>
               <a:Qty>1.000000000</a:Qty>
            \langlea:GO SHI>
           </a:ShippingItems>
        \langlea:GO SH>
       </Shippings>
       <SiteStates xmlns:a="http://schemas.datacontract.org/2004/07/Bizzio.Srv.Extensions.RiznShop" 
xmlns:i="http://www.w3.org/2001/XMLSchema-instance">
        <a:GO SS> <a:ID_Order>291045276242883259</a:ID_Order>
           <a:SiteState>40</a:SiteState>
           <a:SiteStateDate>2023-07-30T16:50:15.097</a:SiteStateDate>
        \langle a: GO SS> </SiteStates>
     </GetOrderProcessingsResponse>
  \langle/s:Body>
</s:Envelope>
```